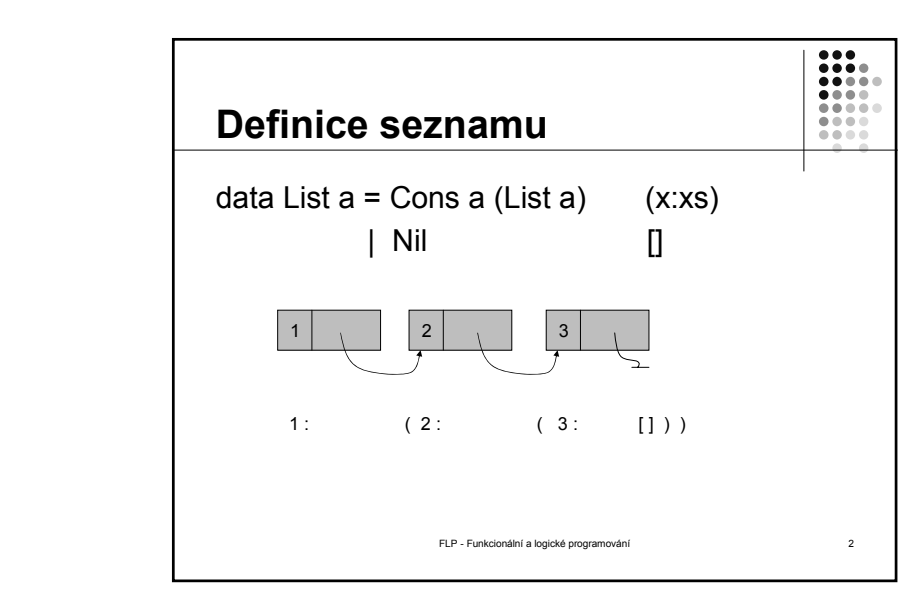

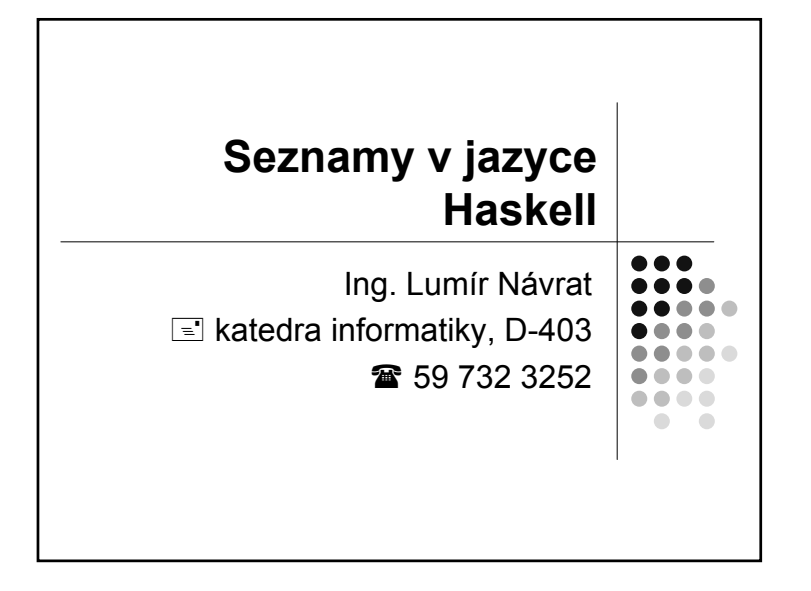

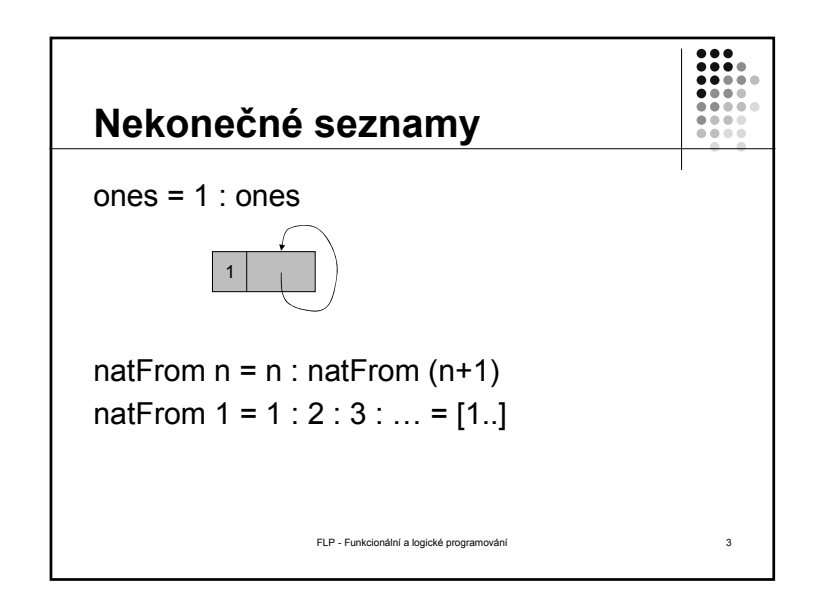

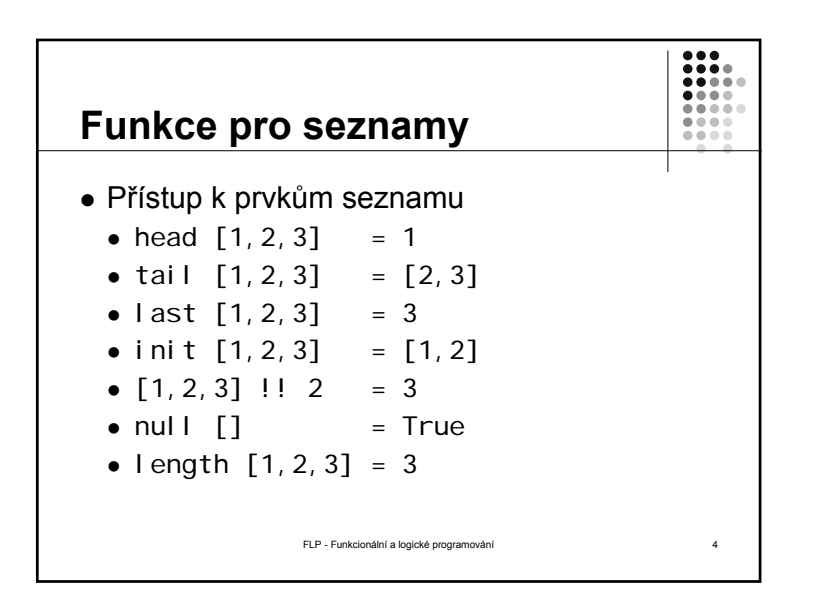

1

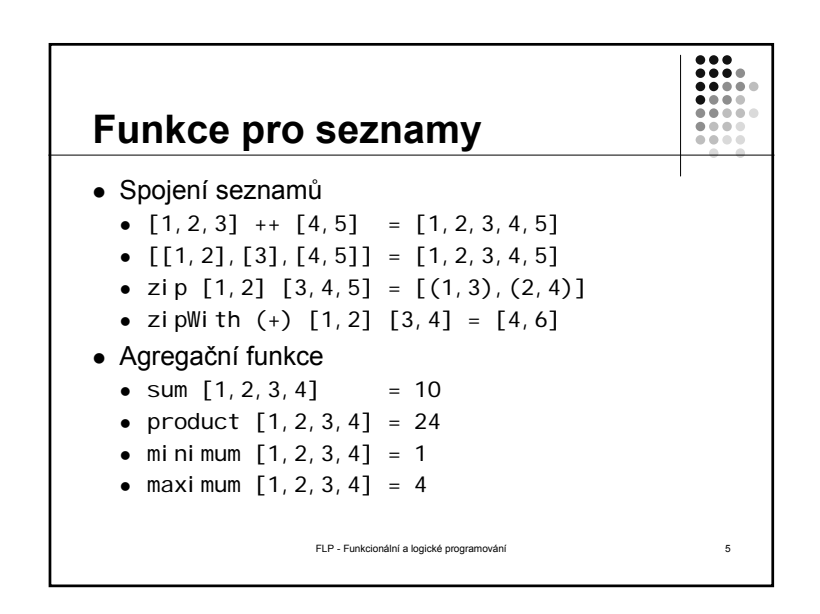

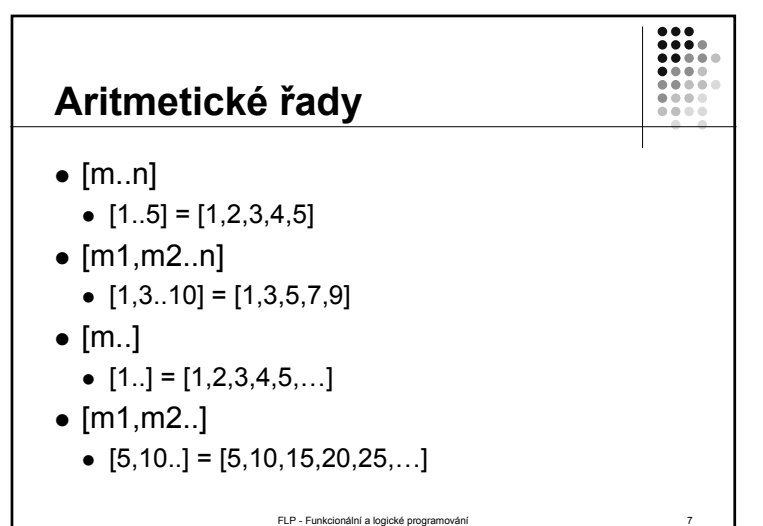

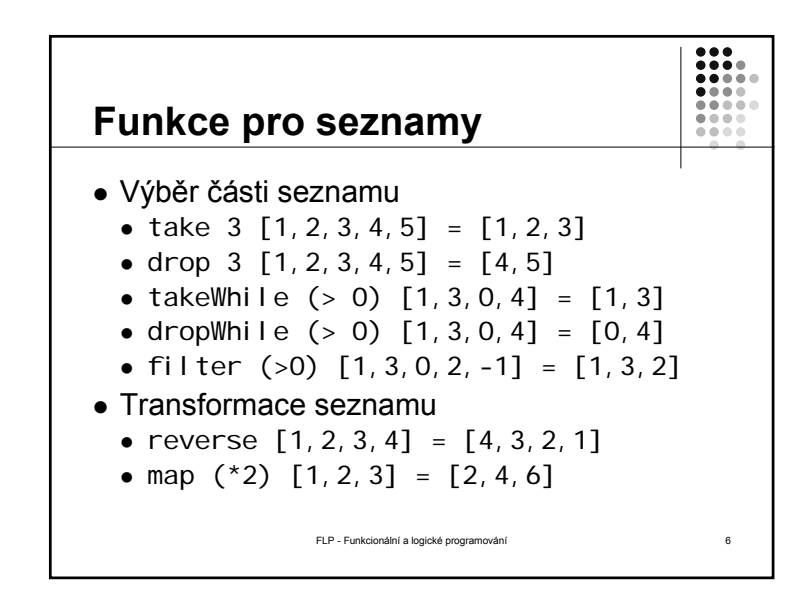

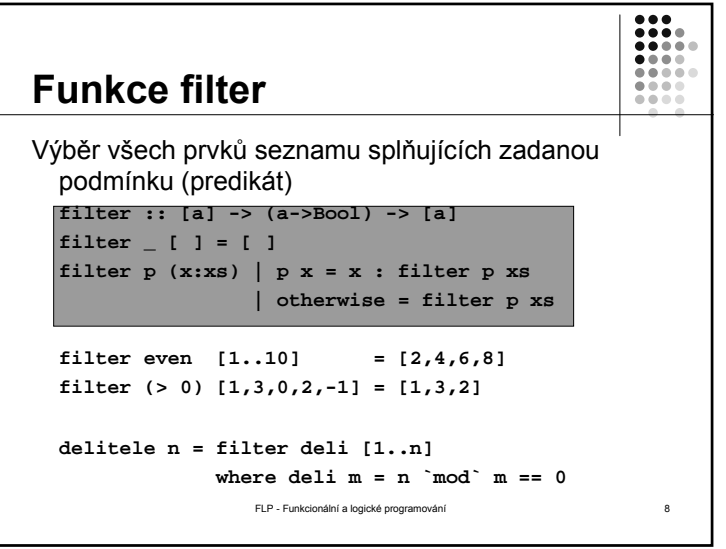

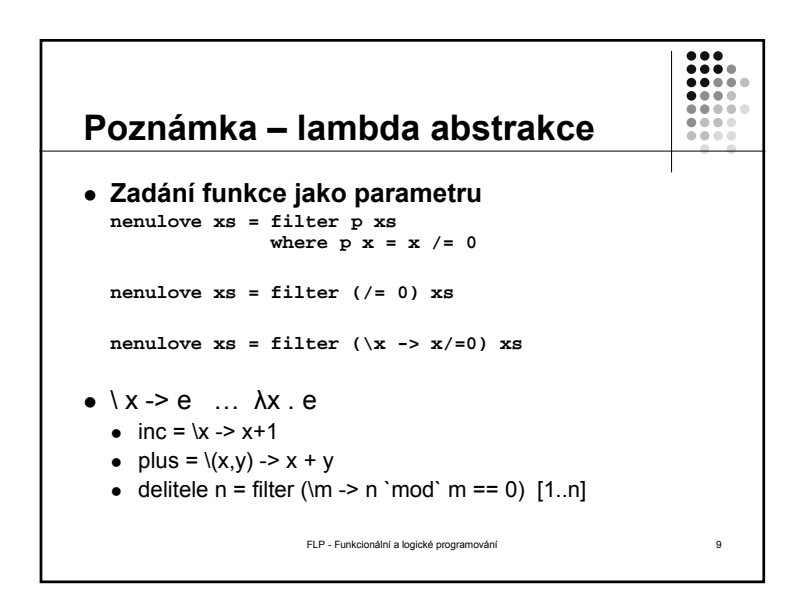

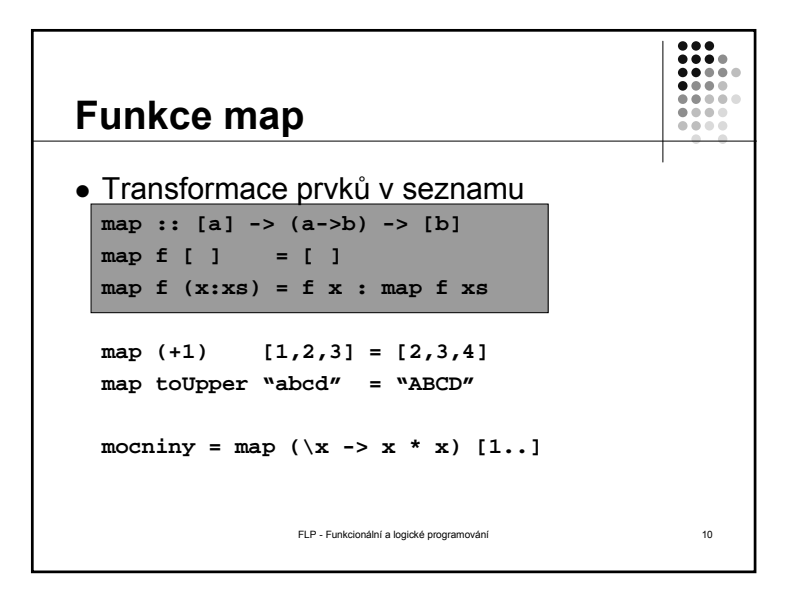

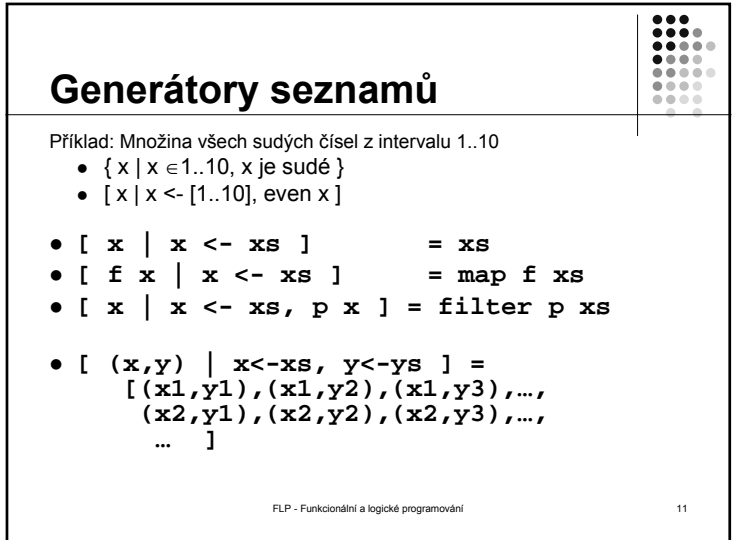

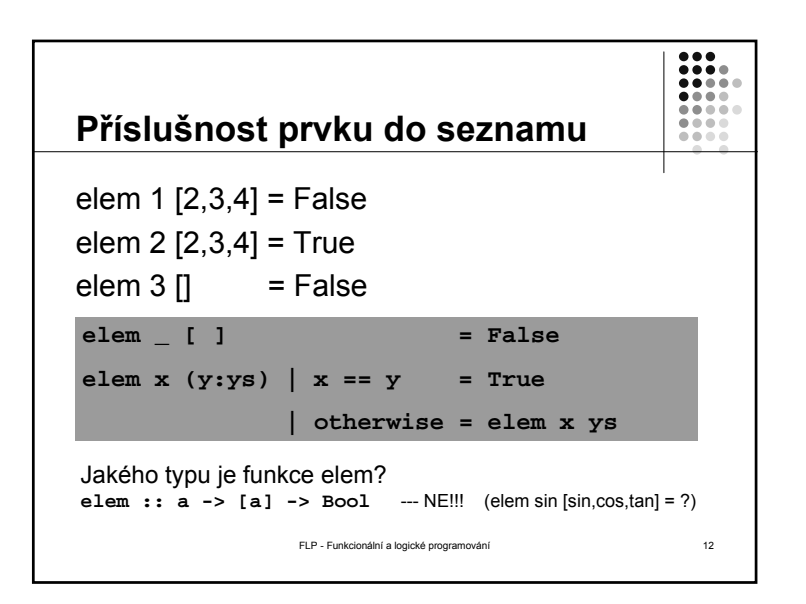

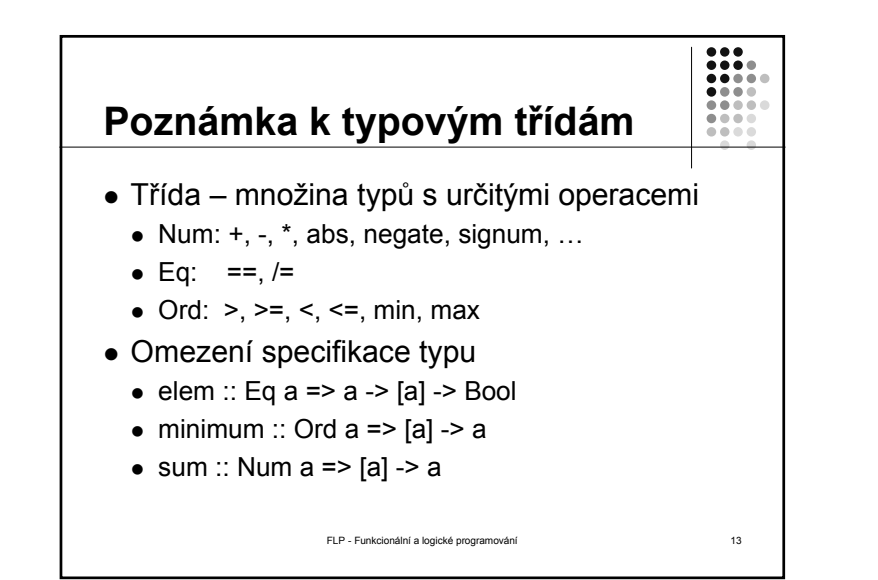

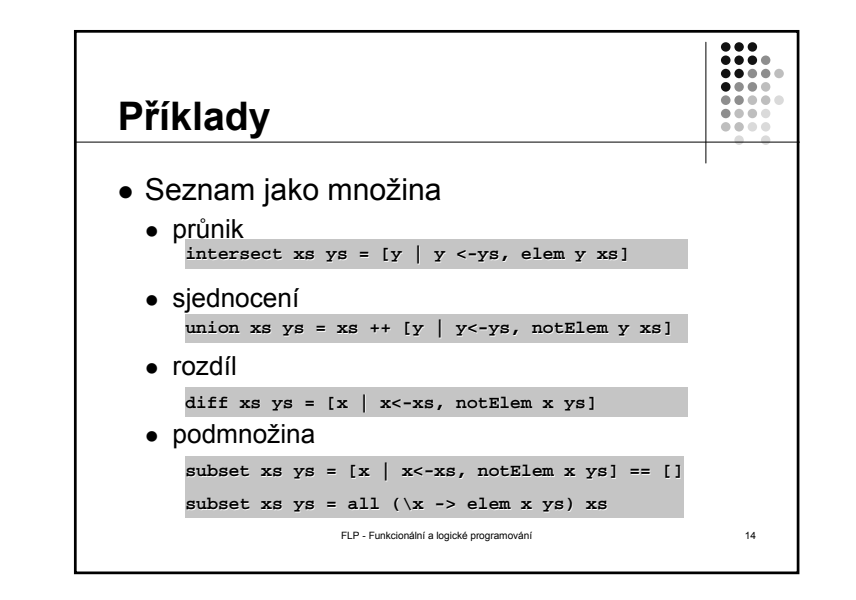

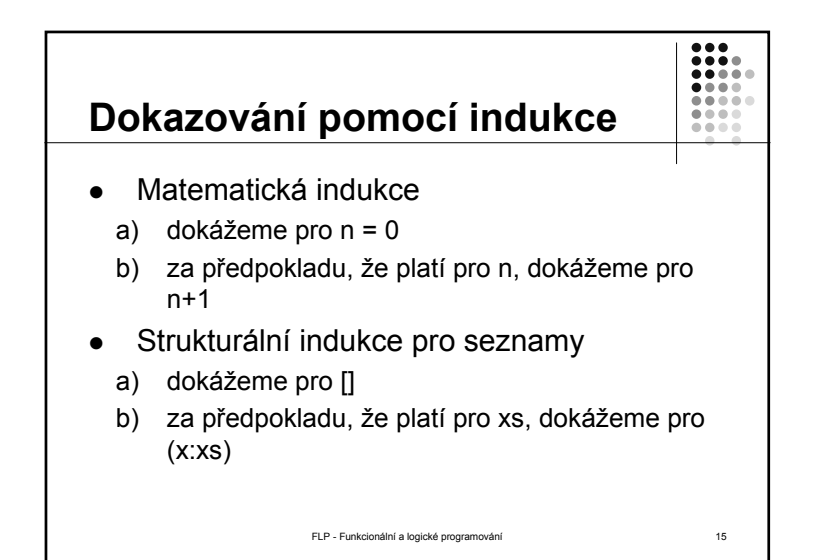

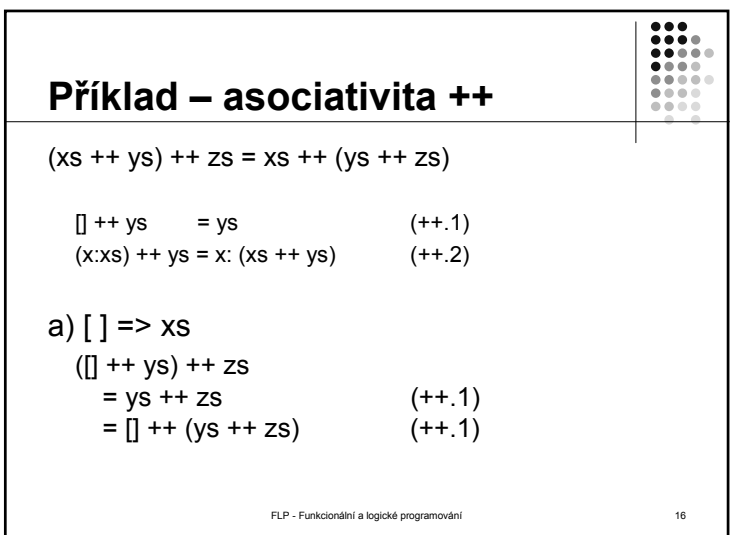

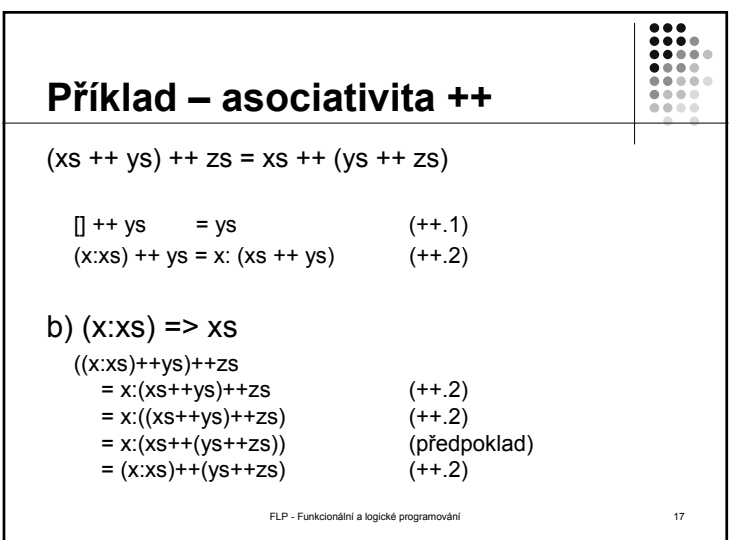

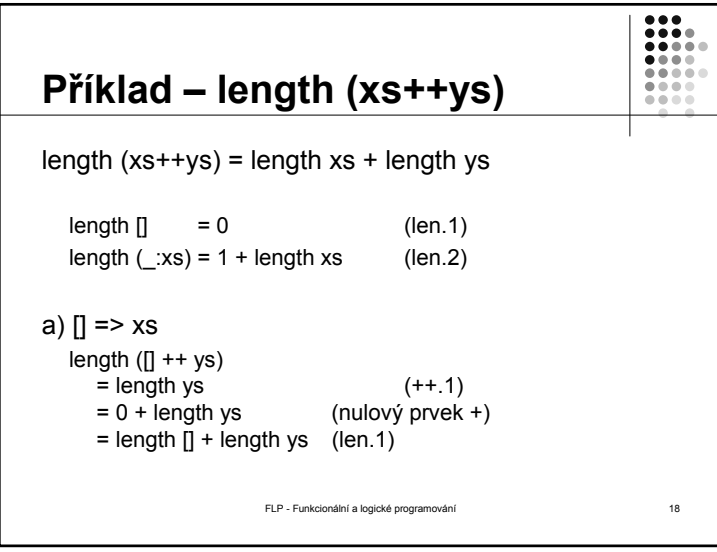

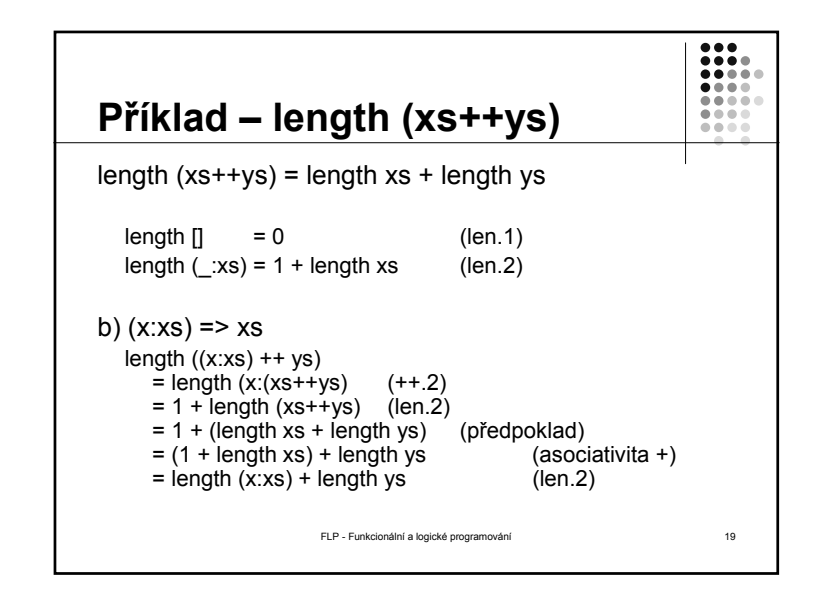

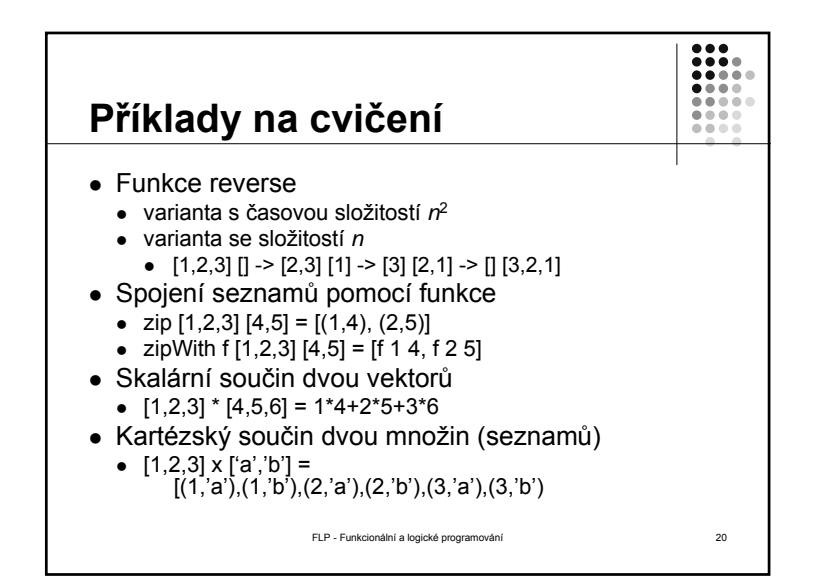